# Package 'systemPipeRdata'

October 12, 2020

Title systemPipeRdata: NGS workflow templates and sample data

**Version** 1.16.2

Date 2020-09-25

Author Thomas Girke

Maintainer Thomas Girke <thomas.girke@ucr.edu>

biocViews Genetics, Infrastructure, DataImport, Sequencing, RNASeq, ChIPSeq, MethylSeq, SNP, GeneExpression, Coverage, GeneSetEnrichment, Alignment, QualityControl, ImmunoOncology, RiboSeq, WorkflowStep

Description systemPipeRdata is a helper package to generate with a single command NGS workflow templates that are intended to be used by its parent package systemPipeR. The latter is an environment for building end-to-end analysis pipelines with automated report generation for next generation sequence (NGS) applications such as RNA-Seq, RIBO-Seq, ChIP-Seq, VAR-Seq and many others. Detailed examples for using systemPipeRdata are given in systemPipeR's overview vignette.

Depends methods

Imports BiocGenerics, devtools

Suggests RUnit, BiocStyle, knitr, rmarkdown, systemPipeR

VignetteBuilder knitr

License Artistic-2.0

NeedsCompilation no

URL <https://github.com/tgirke/systemPipeRdata>

git\_url https://git.bioconductor.org/packages/systemPipeRdata

git branch RELEASE 3 11

git\_last\_commit 9c15d9f

git\_last\_commit\_date 2020-09-25

Date/Publication 2020-10-12

# R topics documented:

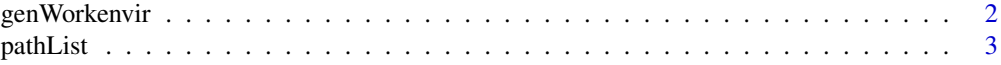

#### <span id="page-1-0"></span>**Index** [4](#page-3-0)

### Description

Generates workflow templates for systemPipeR package. The template environemts contain a predifined directory structure along with run parameter files and sample data. The strucutre of the workflow templates and the sample data are described in all details in the Overview Vignette of the systemPipeR package here: http://bioconductor.org/packages/systemPipeR.

# Usage

```
genWorkenvir(workflow, mydirname=NULL, bam=FALSE, package_repo=NULL, ref="master", subdir=NULL, ur
```
#### Arguments

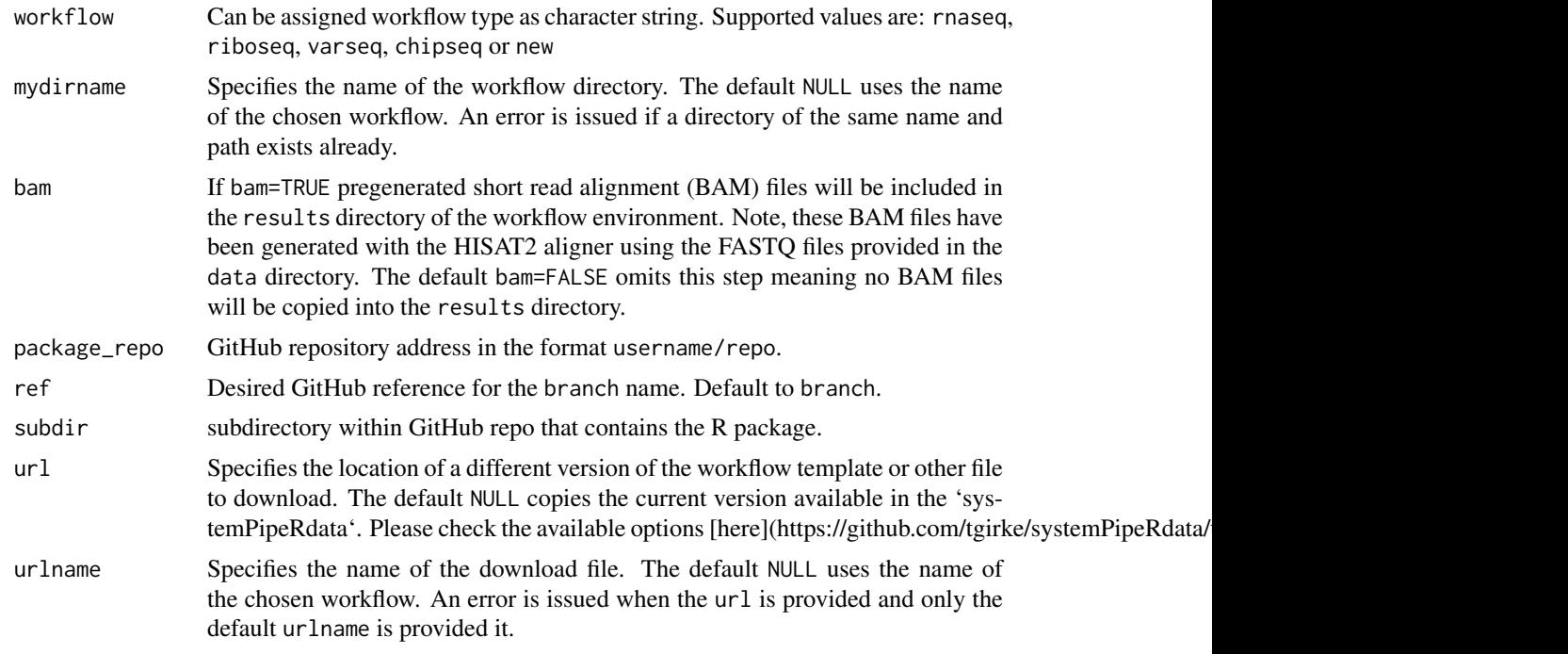

## Details

For an interactive() session, the readline() function used internally is used to choose between yes or no. For non-interactive use, if there is no package install, the option yes will be chosen.

#### Value

Workflow directory containing sample data and parameter files along with the following subdirectories:

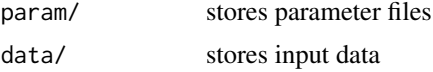

#### <span id="page-2-0"></span>pathList 3

results/ stores output results

For more details, please consult the Overview Vignette (HTML) of the systemPipeR package (http://bioconductor.org/packages/systemPipeR).

# Author(s)

Thomas Girke

# Examples

```
## Return location of sample data
samplepaths <- pathList()
## Not run:
## Generate varseq workflow environment
genWorkenvir(workflow="varseq", mydirname=NULL, url=NULL, urlname=NULL)
setwd("varseq")
```
## End(Not run)

pathList *Return location of sample data*

#### Description

Function to return paths to sample data provided by sytemPipeRdata package.

#### Usage

pathList()

# Value

list

# Author(s)

Thomas Girke

# Examples

samplepaths <- pathList()

# <span id="page-3-0"></span>Index

# ∗ utilities

genWorkenvir, [2](#page-1-0) pathList, [3](#page-2-0)

genWorkenvir, [2](#page-1-0)

pathList, [3](#page-2-0)